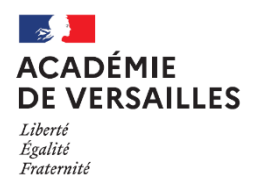

École académique de la formation continue

# FICHE 2

## Quels sont mes interlocuteurs institutionnels ?

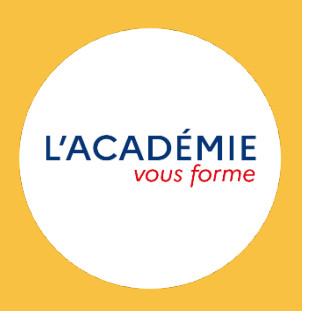

### *« Toute la vie est régie par une seule loi, la hiérarchie de l'âge, de l'expérience et de la sagesse. » Sous l'orage, Seydou Badian*

Un enseignant, a fortiori quand il débute, n'est pas seul. L'ensemble des personnels d'un établissement est amené à échanger et coopérer de façon à remplir la mission dévolue à l'école : accompagner les élèves dans leur parcours de formation et construire les citoyens de demain. Il est donc important de connaître tous les interlocuteurs potentiels de la communauté éducative.

#### **ADMINISTRATION ET ACCOMPAGNEMENT**

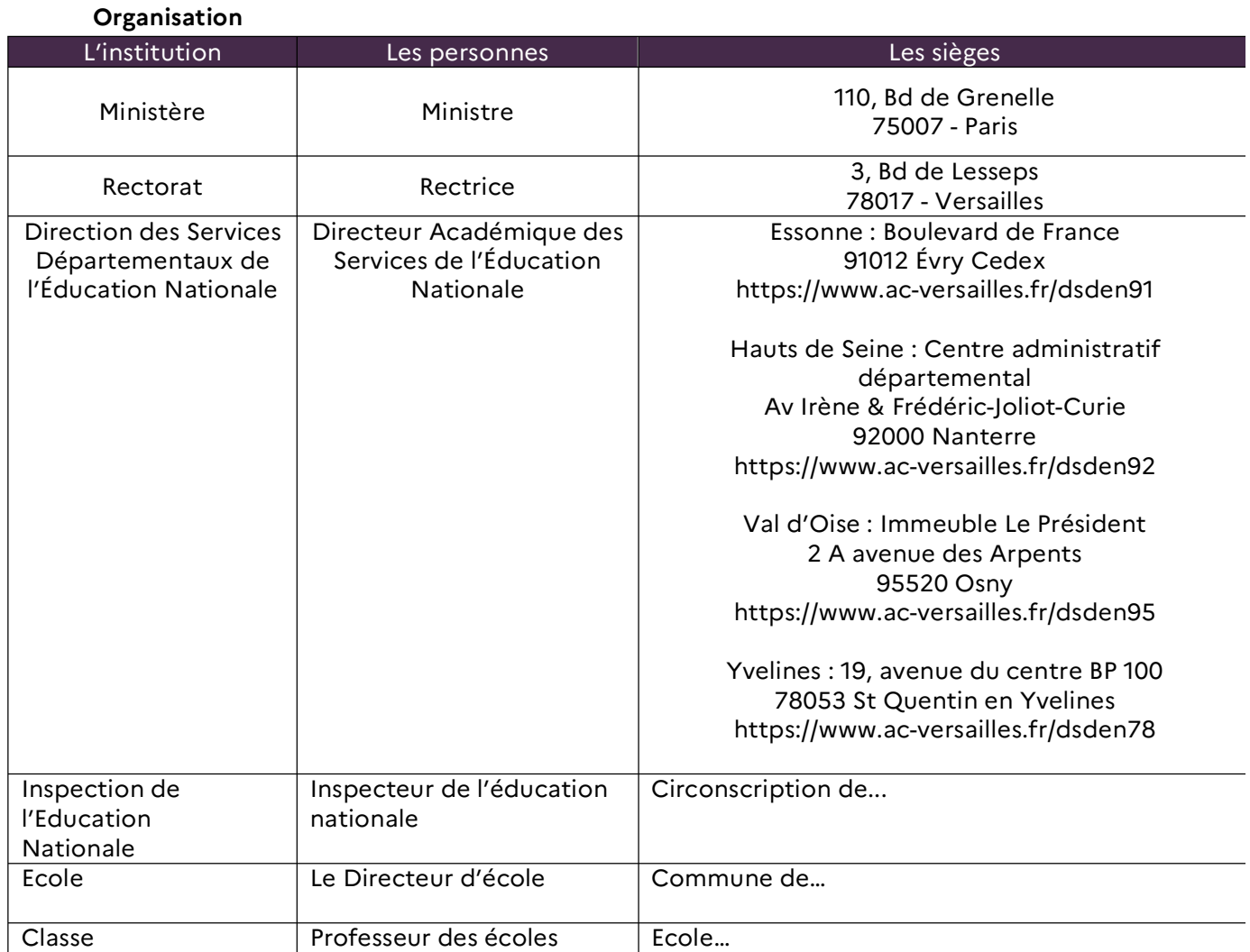

#### **Lorsque l'on est enseignant en contrat avec l'Éducation nationale, une école d'exercice est attribuée.**

Lors de la prise de contact, il est demandé à l'enseignant, en tout premier lieu, de se mettre en relation avec le Directeur de l'école d'exercice. Il sera accueilli et il connaitra ainsi le niveau de classe où il assurera le remplacement. Il sera informé de l'organisation de l'école dans sa globalité.

#### **Le Directeur d'école n'est le supérieur hiérarchique de l'enseignant, l'Inspecteur de circonscription est le supérieur hiérarchique.**

Le professeur contractuel est amené à échanger avec l'équipe de circonscription. Elle se compose d'un Inspecteur (IEN), de deux Conseillers Pédagogiques (CP) et d'un assistant qui assure le secrétariat. Cette dernière est élargie par la présence de Conseils Pédagogiques spécialisés : Numérique, Arts Visuels (AV), Education Musicale (EM), Langues Vivantes (LVE). Ces interlocuteurs interviennent en particulier pour un accompagnement pédagogique et administratif en ce qui concerne les échanges avec le secrétariat.

#### **La Division des Personnels Enseignants (DPE)**

#### **Les enseignants contractuels dépendent de la Division des Personnels Enseignants (DPE).**

Le bureau des personnels enseignants non titulaires est chargé du recrutement, de la gestion administrative etfinancière des personnels titulaires, stagiaires et contractuels enseignants.

Le bureau des remplacements des enseignants du premier degré est chargé d'affecter les CTEN dans les écoles.

Ces services se situent dans chaque Direction des Services Départementaux de l'Education Nationale (DSDEN).

La communication avec la DPE peut se faire par l'intermédiaire de *Iprof.* Le gestionnaire en charge du dossier pourra échanger avec l'agent via l'onglet courrier. Il est aussi possible d'écrire ou de téléphoner à la DPE du département de recrutement.

#### **Suivi et développement**

Pour toute communication professionnelle – s'adresser à sa hiérarchie administrative, à l'inspection, à ses collègues dans un cadre professionnel – il est obligatoire d'utiliser sa boite mail professionnelle académique.

Une adresse professionnelle de type *prenom.nom@ac-versailles.fr* sera communiquée à la prise de fonction. Le mot de passe initial est le NUMEN : l'utilisateur est invité à le modifier en choisissant son mot de passe le plus rapidement possible.

Il est possible de paramétrer sa boite mail académique, demander une augmentation de stockage, indiquer un mail de secours, récupérer son compte professionnel : service macadam **https://bv.acversailles.fr/macadam/depannage**

#### **L'accompagnement, l'évaluation**

Le contractuel bénéficie de l'encadrement d'un tuteur compagnon – CTEN qui lui apporte une aide et des conseils pratico-pratiques durant un mois maximum de prise de fonction.

Les conseillers pédagogiques de circonscription se chargent d'assurer le suivi et l'accompagnement des CTEN en ayant un rôle important de conseil et d'appui, d'amener les CTEN à progresser par leur aide et leurs conseils afin d'acquérir des gestes professionnels correspondant aux métiers de l'enseignement, d'aider les CTEN à identifier les besoins des élèves et à construire des réponses pédagogiques adaptées en respectant les programmes d'enseignement.

Les Inspecteurs de l'éducation nationale se charge de mener les entretiens de recrutement et d'évaluer les capacités professionnelles des CTEN via les fiches bilans avec soit un renouvellement éventuel de la période d'essai, soit un renouvellement éventuel du contrat.

Le CTEN est informé des visites, soit par un courrier envoyé sur Iprof ou dans sa boîte mail académique, soit par le Directeur d'école directement.

#### **FORMATION**

#### **L'École Académique de la Formations Continue (EAFC)**

Inaugurée en mai 2022, dans une stratégie globale visant à transformer la gestion des ressources humaines, l'École Académique de la Formation Continue (EAFC) concrétise l'ambition de transformer la formation continue pour l'ensemble des personnels en permettant de construire des parcours au plus près de leurs besoins et de leur environnement de travail.

L'interface EAFC donne accès à des parcours de formation pour lesquels l'enseignant fait des demandes d'inscription. La participation ne sera effective qu'après la validation de la demande de formation par le Chef d'Etablissement dont l'enseignant dépend.

Pour plus d'information : https://www.ac-versailles.fr/eafc

Chaque département est en charge de la déclinaison de la formation des CTEN.

**Pour aller plus loin :**

Livret d'accueil départemental des Yvelines : **https://monnuage.ac-versailles.fr/s/rWxXTttbxGaamoN**